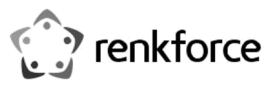

# **Használati útmutató USB midi kábel**

# **Rend. sz.: 1656343**

### **Rendeltetésszerű használat:**

A termékkel egy MIDI készüléket (pl.keyboardot) lehet egy számítógép USB portjához csatlakoztatni.

Csak zárt helyiségekben használható. Szabad térségben való használata nem megengedett. Nedvességgel való érintkezését (pl. a fürdőszobában) feltétlenül el kell kerülni.

Biztonsági és engedélyezési okokból tilos a készüléket átalakítani és/vagy módosítani. Ha a terméket a megadottól eltérő célokra használja, a termék károsodhat. Ezen kívül a szakszerűtlen alkalmazás különböző veszélyeket idézhet elő. Olvassa át figyelmesen a használati útmutatót, és őrizze meg. Ha a terméket továbbadja másoknak, csak a használati útmutatóval együtt tegye.

A készülék megfelel a nemzeti és az európai törvényi követelményeknek. Az összes előforduló cégnév és termékmegnevezés a mindenkori tulajdonos márkaneve. Minden jog fenntartva.

# **A szállítás tartalma**

- USB midi káho
- Használati útmutató

#### **Jellemzők**

- Kábelhossz: 2 m
- "MIDI-In" és "MIDI-Out" csatlakozók

- 
- Nincs szükség illesztőprogramra (Windows XP/Vista rendszerben integrálva)

#### **Aktuális használati útmutatók**

Töltse le az aktuális használati útmutatókat a www.conrad.com/downloads weboldalról, vagy szkennelje be az ott megjelenített QR-kódot. Kövesse az útmutatásokat a weboldalon.

#### **Biztonsági tudnivalók**

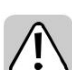

**Figyelmesen olvassa el a használati útmutatót, és különösen a biztonsági előírásokat tartsa be. Ha nem tartja be az ebben a használati útmutatóban szereplő biztonsági, és a szakszerű használatra vonatkozó előírásokat, az ebből eredő személyi sérülésekért vagy anyagi károkért nem vállalunk felelősséget. Ezen kívül ilyen esetekben érvényét veszíti a szavatosság és a garancia is.** 

- A készülék nem játék. Tartsa távol a készüléket gyermekektől és háziállatoktól.
- Ne hagyja a csomagolóanyagokat szanaszét heverni, mert a kisgyerekek játékszernek tekinthetik, ami számukra veszélyes lehet.
- Óvja meg a készüléket szélsőséges hőmérséklettől, közvetlen napsütéstől, erős rázkódásoktól, magas páratartalomtól, nedvességtől, éghető gázoktól, gőzöktől és oldószerektől.
- Ne tegye ki a készüléket mechanikai igénybevételnek.
- Ha a biztonságos használat már nem lehetséges, állítsa le a készüléket, és védje meg a véletlen használattól. A biztonságos használat már nem garantálható, ha a készüléknek
- -- látható sérülései vannak,
- -- már nem működik rendeltetésszerűen,
- -- hosszabb időn keresztül kedvezőtlen környezeti körülmények között tárolták, vagy
	- súlyos szállítási igénybevételnek volt kitéve.
- Kezelje óvatosan a készüléket. Lökés, ütés, vagy már kis magasságból való leejtés következtében is megsérülhet.
- Tartsa be azoknak a készülékeknek a használati útmutatóját és biztonsági előírásait is, amelyekhez ezt a készüléket csatlakoztatja.
- Forduljon szakemberhez, ha kétségei támadnak a készülék működésével, biztonságosságával vagy csatlakoztatásával kapcsolatban.
- A karbantartási, beállítási és javítási munkákat kizárólag szakemberrel vagy egy szakműhellyel végeztesse.
- Ha még lenne olyan kérdése, amelyre ebben a használati útmutatóban nem talál választ, forduljon a műszaki ügyfélszolgálatunkhoz vagy más szakemberhez.

# **Csatlakoztatás**

( F

- Csatlakoztassa a kábel "MIDI-Out" dugóját a MIDI készüléke "MIDI-In" csatlakozójához (pl.keyboardhoz).
- Csatlakoztassa a kábel "MIDI-In" dugóját a MIDI készüléke "MIDI-Out" csatlakozójához (pl.keyboardhoz).
- Végül dugja be a kábel USB dugóját a számítógépe egy szabad USB2.0/1.1 csatlakozójába.
- Az USB-MIDI kábelen lévő működést jelző LED világít, a Windows felismeri a hardvert és telepíti az illesztőprogramot (XP/Vista rendszerben integrálva).

# **Tanácsok és megjegyzések**

- Az USB MIDI kábellel nem szállítunk MIDI szoftvert, ezt külön kell beszerezni. Válassza ki a szoftverben a helyes USB-s audio készüléket és vegye figyelembe az Ön által használt szoftver használati útmutatóját.
- A "MIDI-In" és "MIDI-Out" csatlakozókhoz egy-egy LED áll rendelkezésre az USB MIDI kábelen, ezek jelzik az adatátvitelt.
- Az USB MIDI kábel elektronikájának tápellátása USB-n keresztül történik.
- Ügyeljen az USB MIDI kábel MIDI dugóinak helyes pozíciójára (ld. fentebb a "Csatlakoztatás" fejezetet). Felcserélt csatlakozók esetén nincs lehetőség adatátvitelre.
- Ne válasza szét a kapcsolatot a számítógép és a MIDI készülék között, ha adatátvitel folyik, mert ezáltal nem csak a MIDI szoftver omolhat össze, hanem az operációs rendszer is.
- Mindig a számítógépen ugyanabba az USB csatlakozóba dugja az USB dugót, különben az illesztőprogram többször telepítődik.

#### **Eltávolítás**

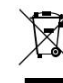

- Az elhasznált elektronikus készülékek értékes nyersanyagnak tekintendők, és nem valók a háztartási szemétbe! Az elhasznált készüléket az érvényes törvényi előírásoknak megfelelően kell eltávolítani.
- Ezzel eleget tesz törvényi kötelezettségének, és hozzájárul a környezete védelméhez.

Ez a Conrad Electronic SE publikációja, Klaus Conrad Str. 1, D-92240 Hirschau (www.conrad.com). Minden jog, beleértve a fordítás jogát is, fenntartva. Bármilyen reprodukcióhoz, pl. fénymásolathoz, mikrofilm felvételhez vagy elektronikus adatfeldolgozó készülékre való átviteléhez a kiadó írásbeli engedélye szükséges. Az utánnyomás, kivonatos formábar is, tilos. A jelen publikáció megfelel a technika aktuális állásának a nyomtatás idején.

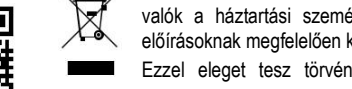